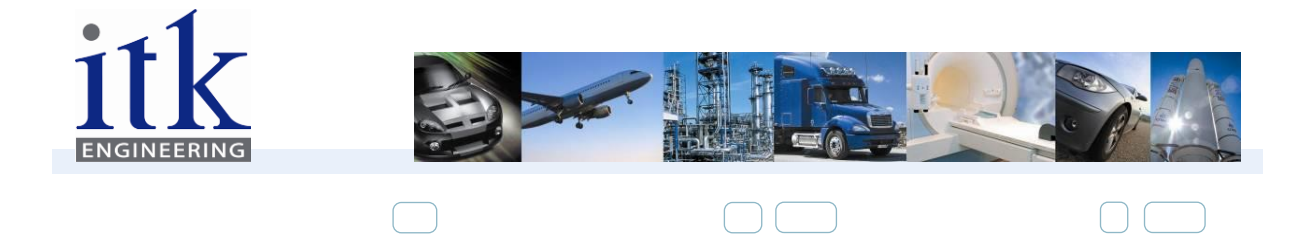

## **Übersicht Verwendete Pins**

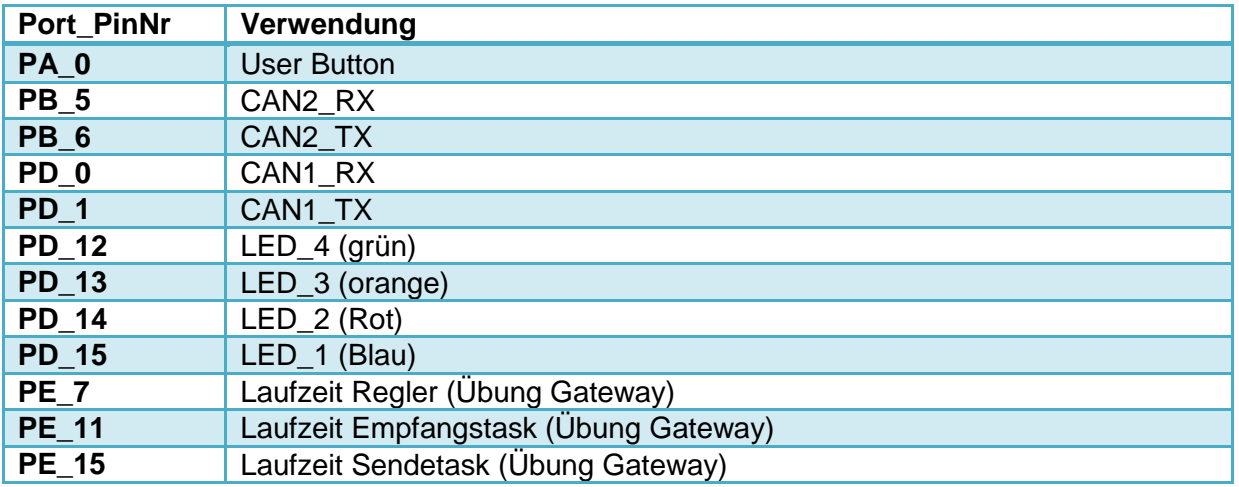

ITK Engineering AG Luitpoldstraße 59 76863 Herxheim

**Niederlassung** München Lochhamer Straße 15 35037 Marburg 82152 Martinsried

Niederlassung Marburg Niederlassung Software Center 1 **Stuttgart** Liebknechtstraße 33 70565 Stuttgart